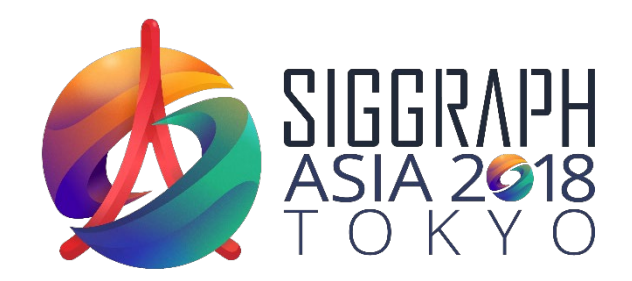

#### CreativeAI: Deep Learning for Graphics

# **Feature Visualization**

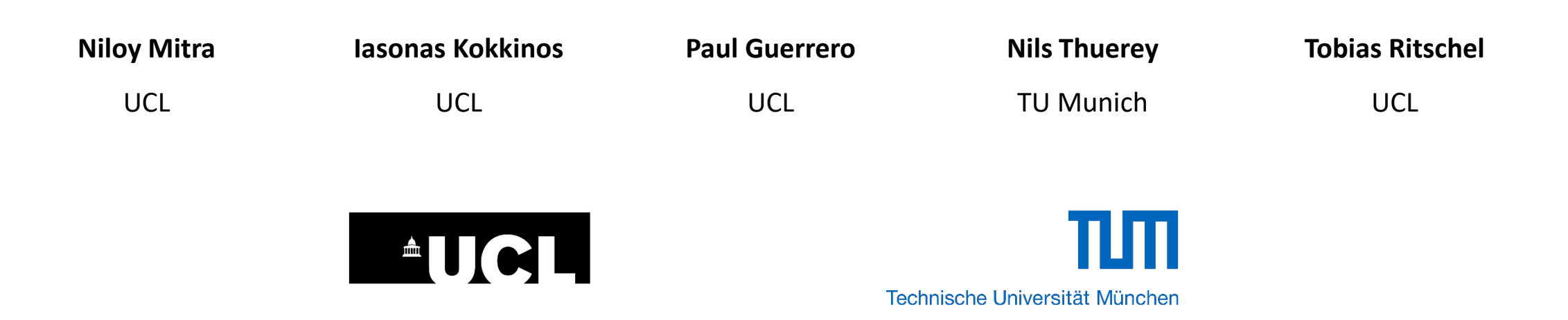

#### **Timetable**

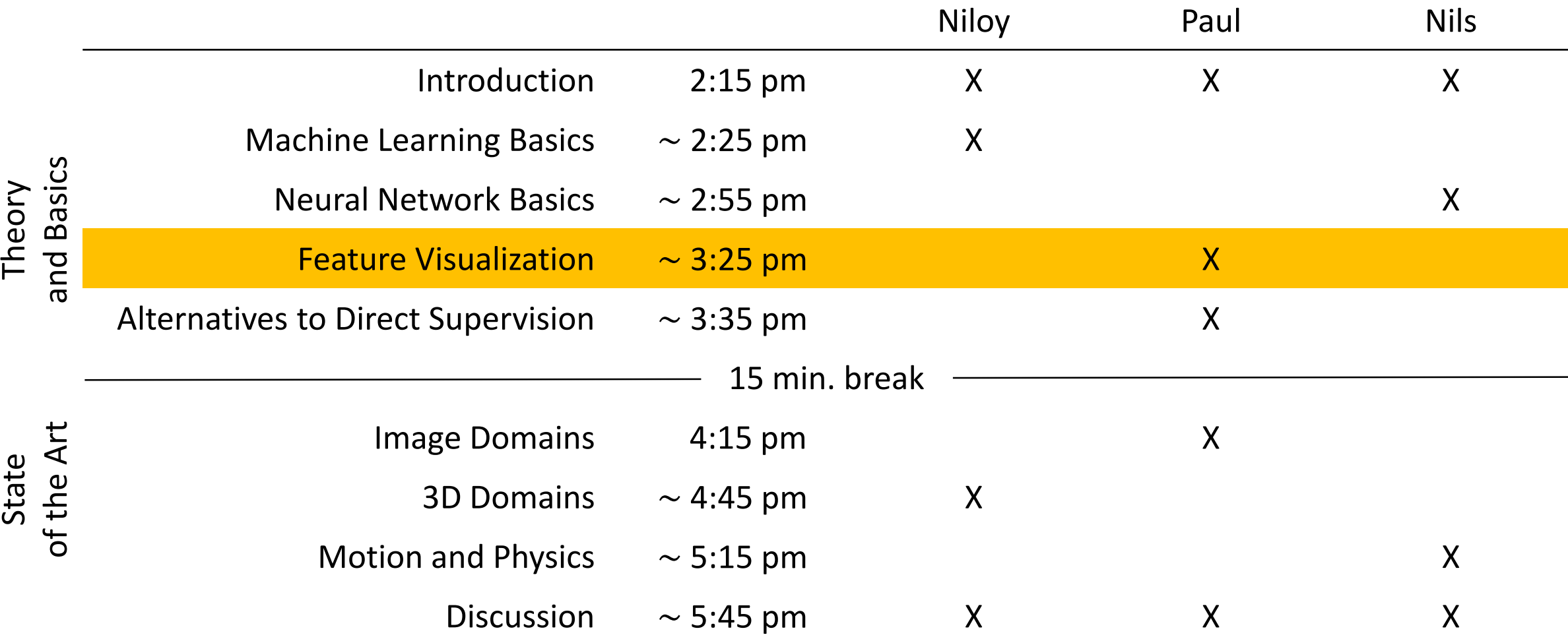

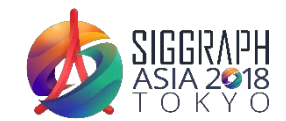

## **What to Visualize**

- Features (activations)
- Weights (filter kernels in a CNN)
- Attribution: input parts that contribute to a given activation
- Inputs that maximally activate some class probabilities or features
- Inputs that maximize the error (adversarial examples)

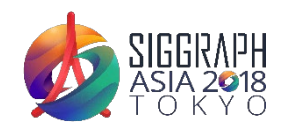

#### **Feature Samples**

- In good training, features are usually sparse
- Can find "dead" features that never activate

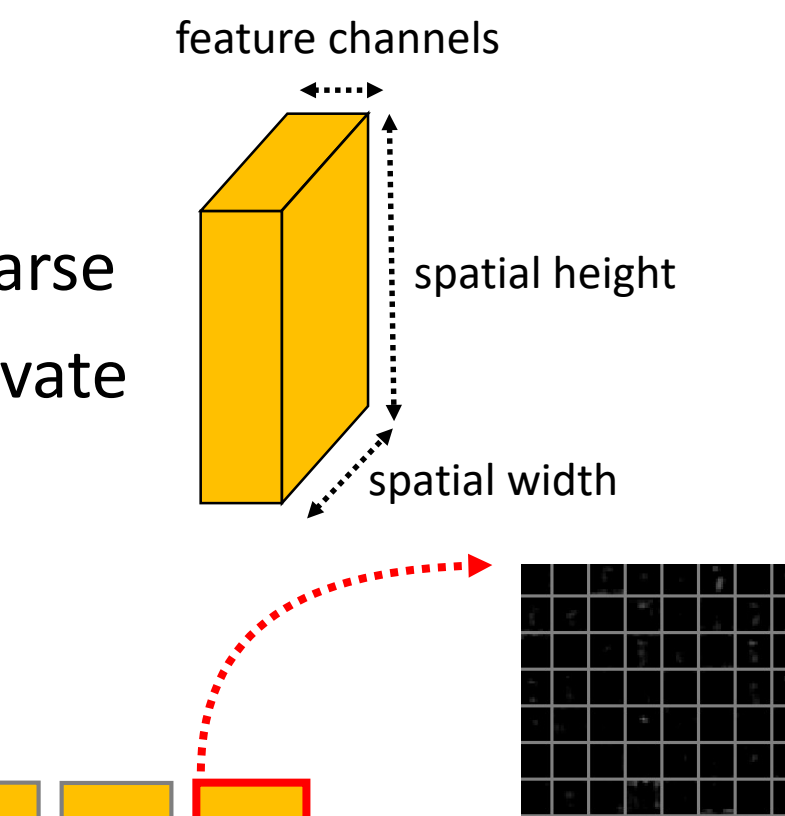

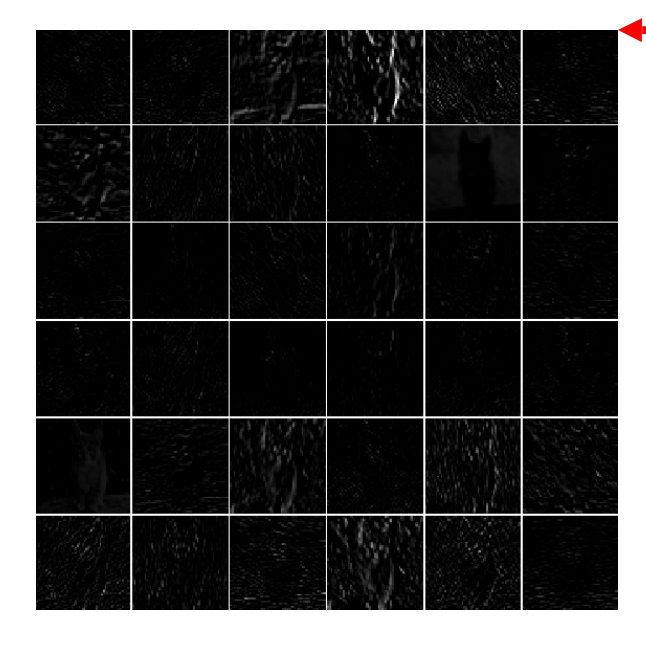

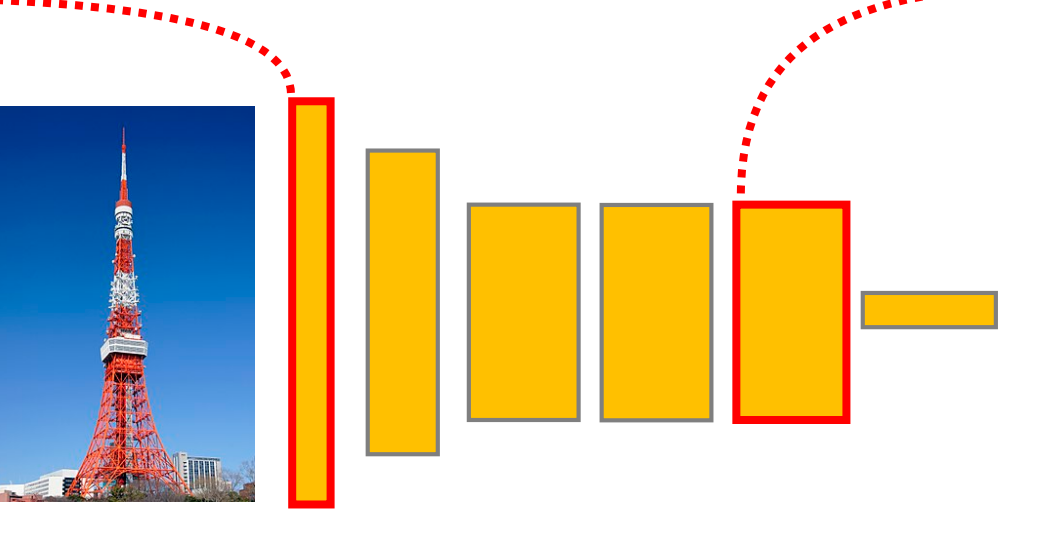

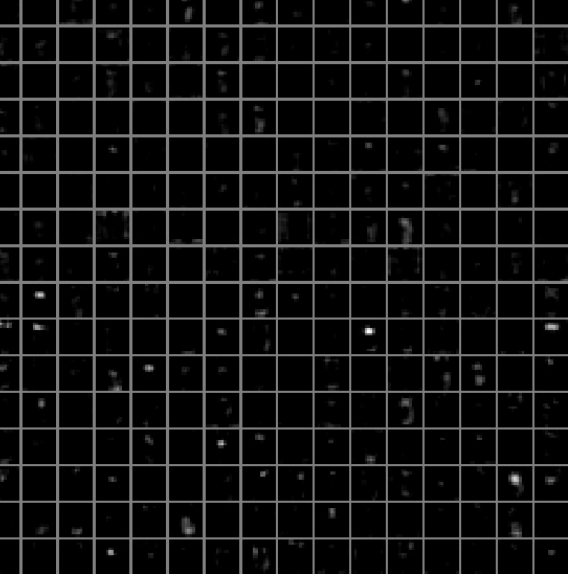

Images from: http://cs231n.github.io/understanding-cnn/

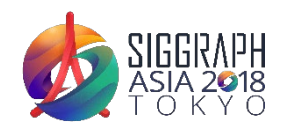

#### **Feature Distribution using t-SNE**

• Low-dimensional embedding of the features for visualization

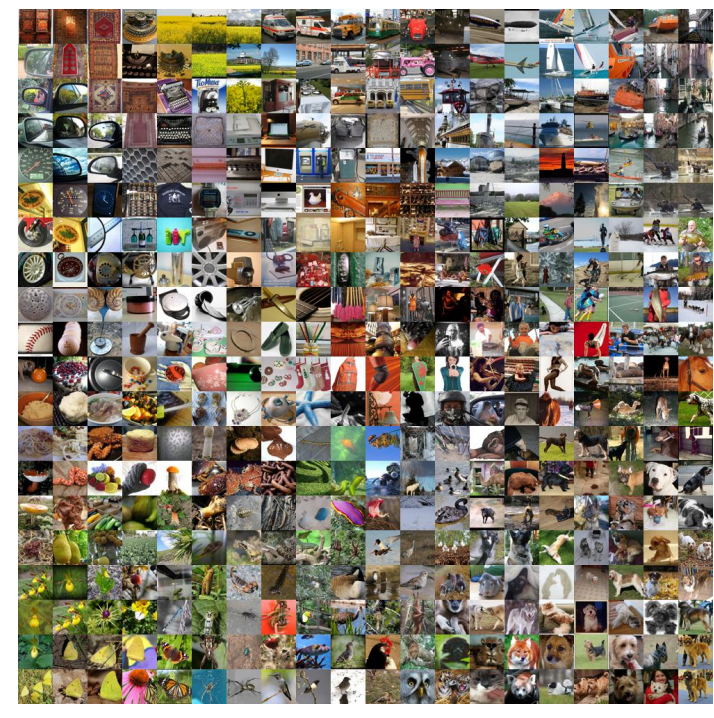

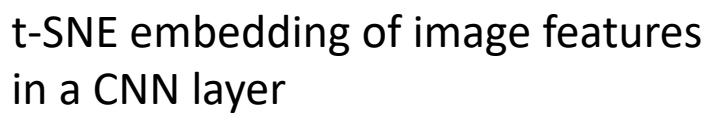

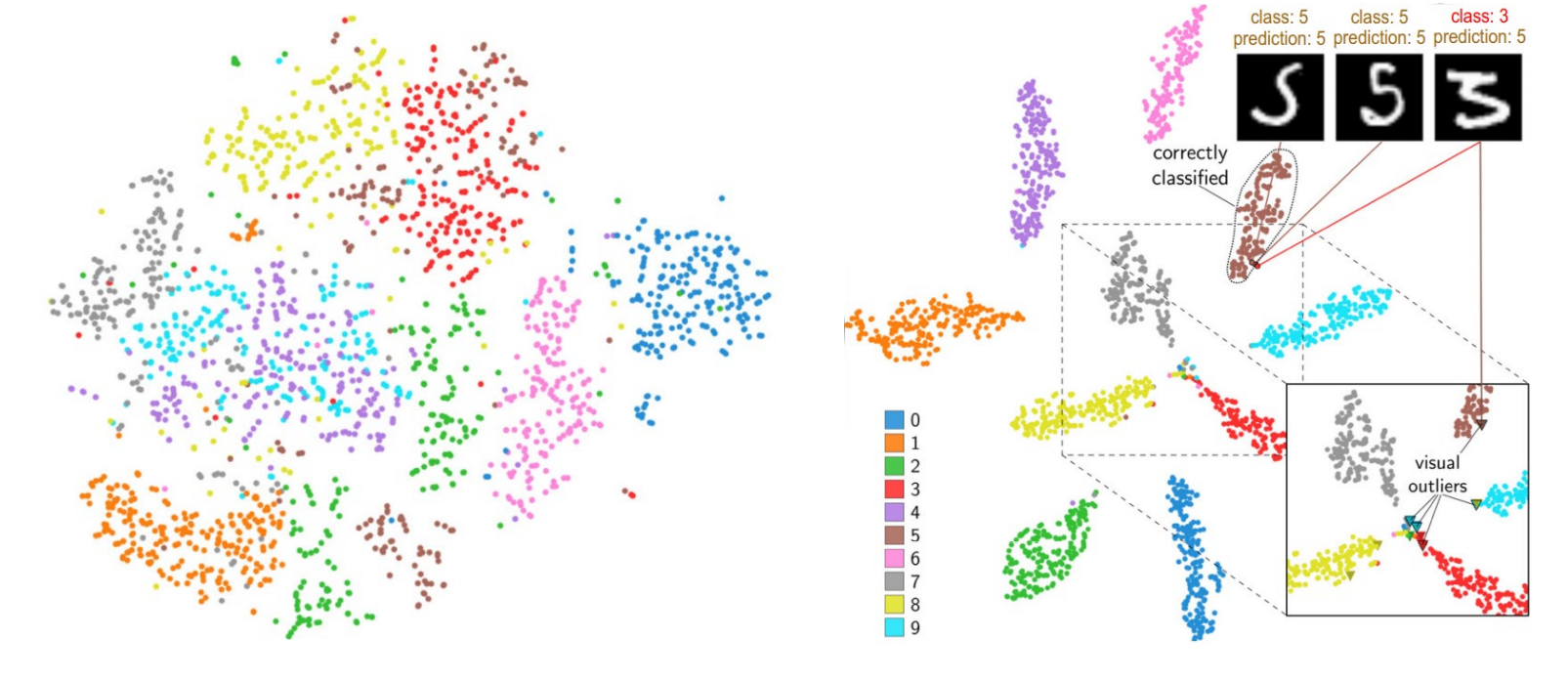

in a CNN layer **t-SNE** embedding of MNIST (images of digits) features in a CNN layer, colored by class before training after training

> Images from: https://cs.stanford.edu/people/karpathy/cnnembed/ and Rauber et al. *Visualizing the Hidden Activity of Artificial Neural Networks*. TVCG 2017

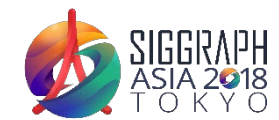

#### **Feature Distribution using t-SNE**

• Low-dimensional embedding of the features for visualization

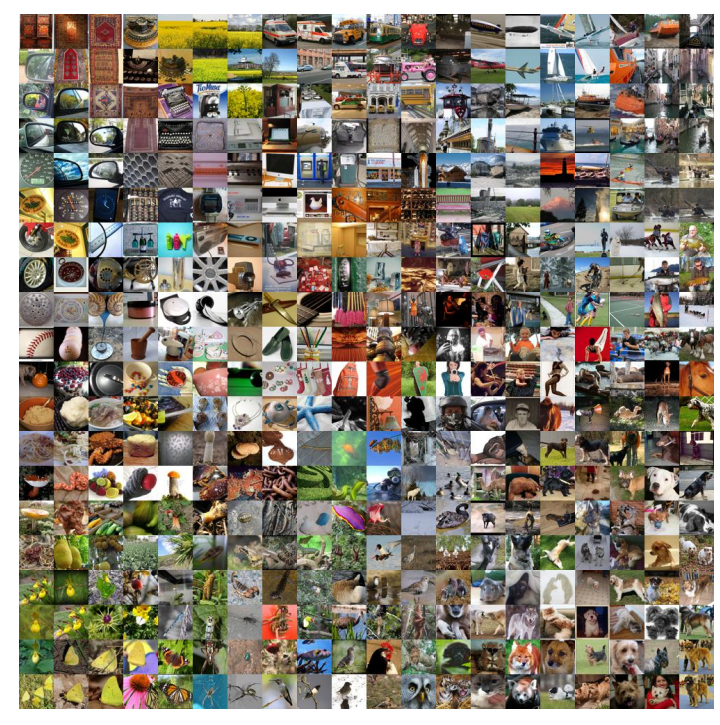

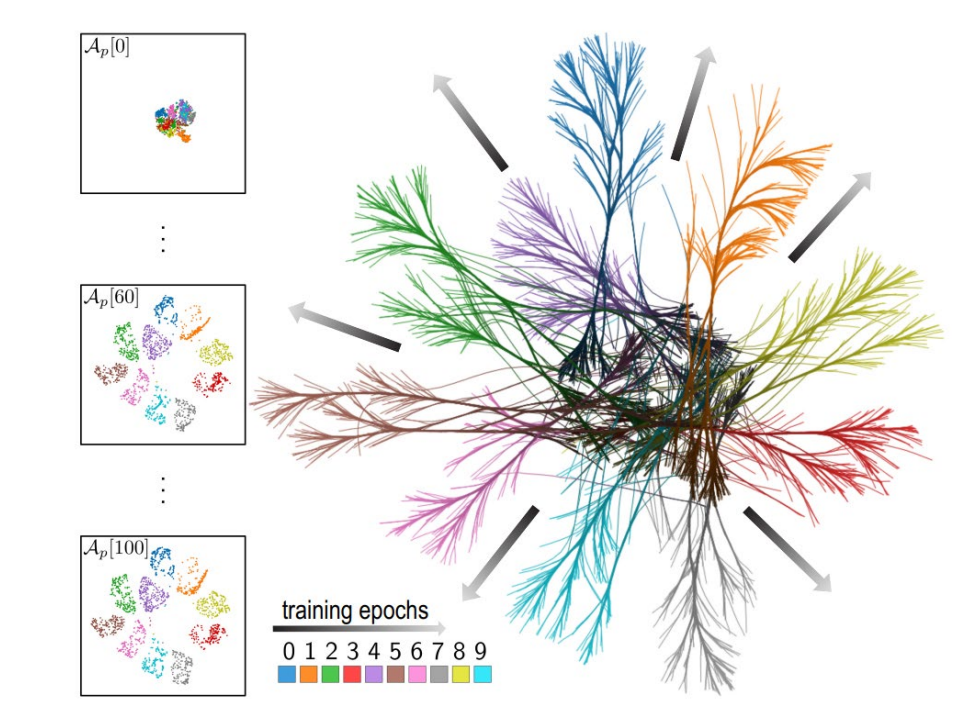

t-SNE embedding of image features

in a CNN layer **t-SNE** embedding of MNIST (images of digits) features in a CNN layer, colored by class evolution during training

> Images from: https://cs.stanford.edu/people/karpathy/cnnembed/ and Rauber et al. *Visualizing the Hidden Activity of Artificial Neural Networks*. TVCG 2017

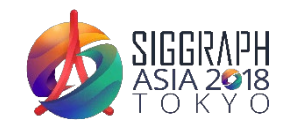

## **Weights (Filter Kernels)**

- Useful for CNN kernels, not useful for fully connected layers
- Kernels are typically smooth and diverse after a successful training

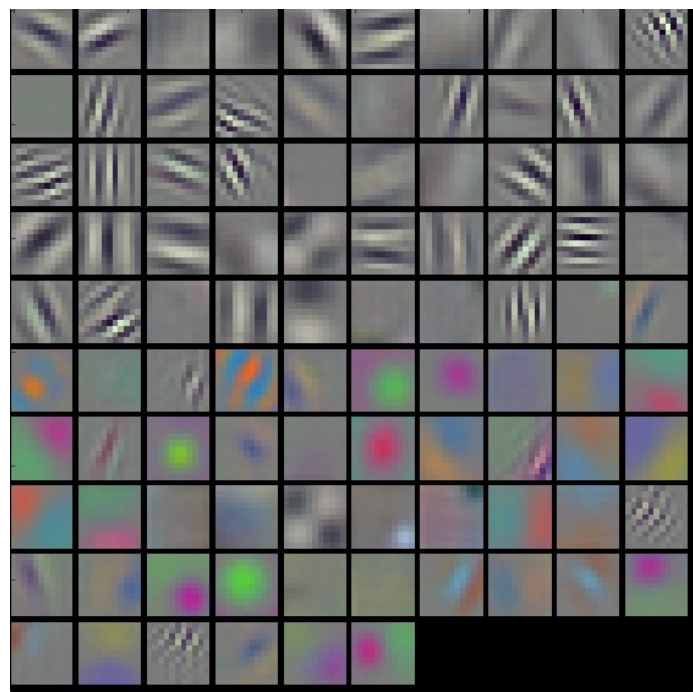

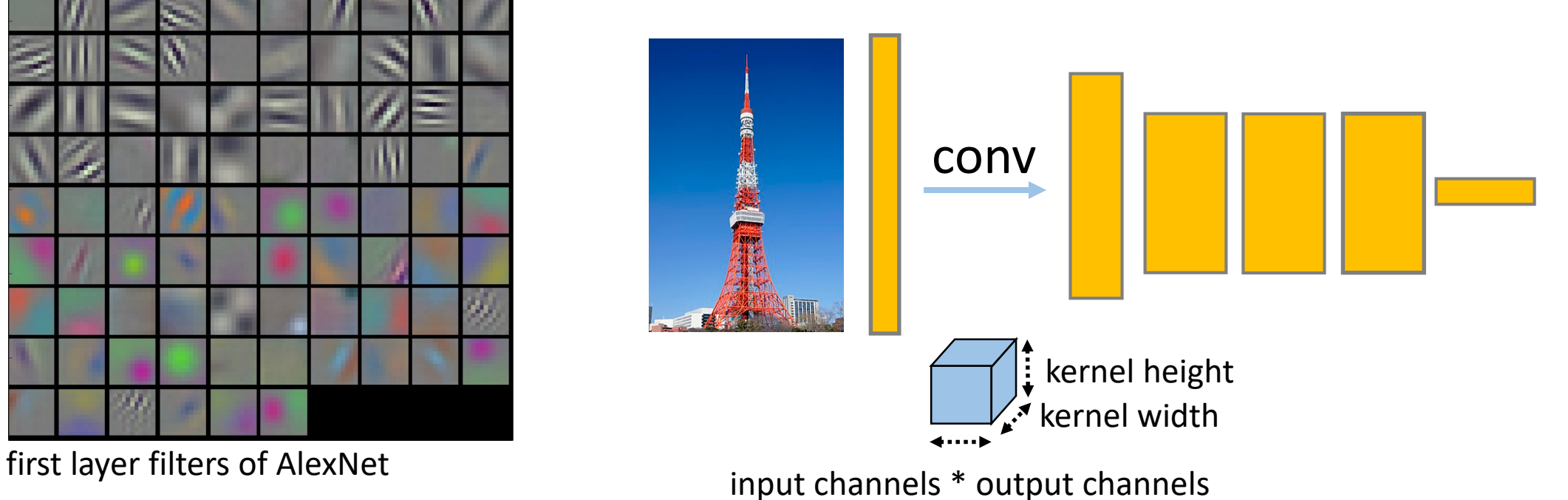

Images from: http://cs231n.github.io/understanding-cnn/

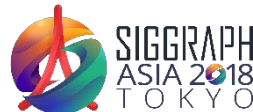

#### **Code Examples**

**Filter Visualization**

**http://geometry.cs.ucl.ac.uk/creativeai**

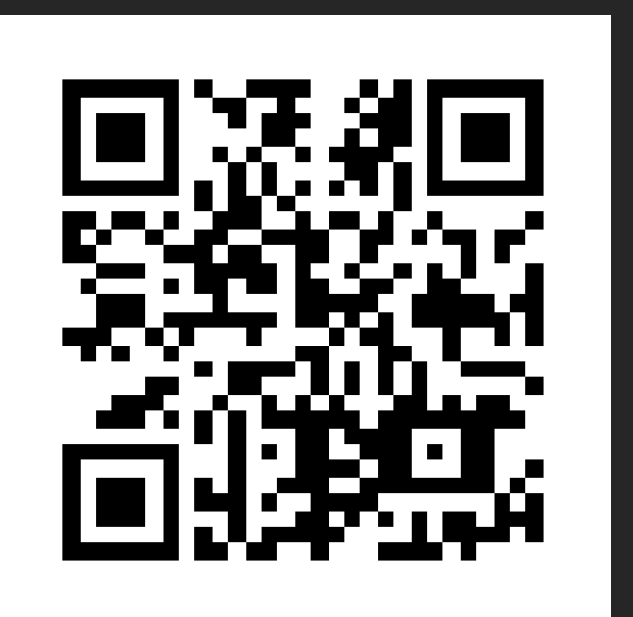

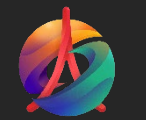

## **Attribution by Approximate Inversion**

- Reconstruct Input from a given feature channel
- What information does the feature channel focus on?

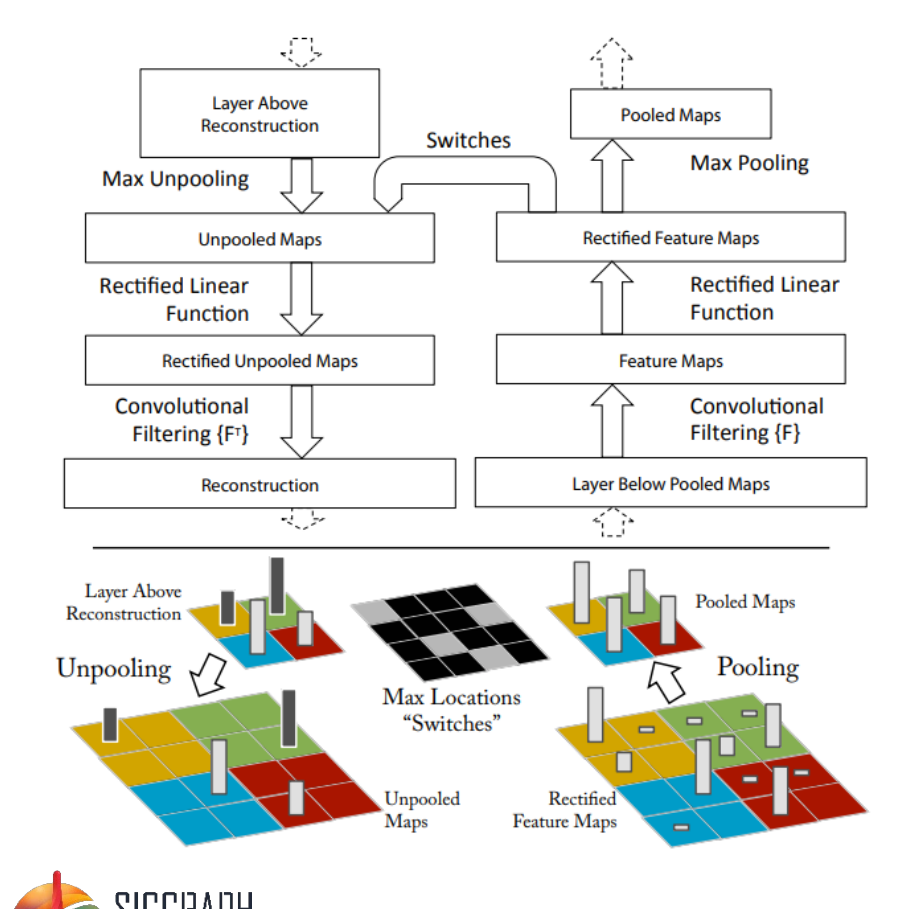

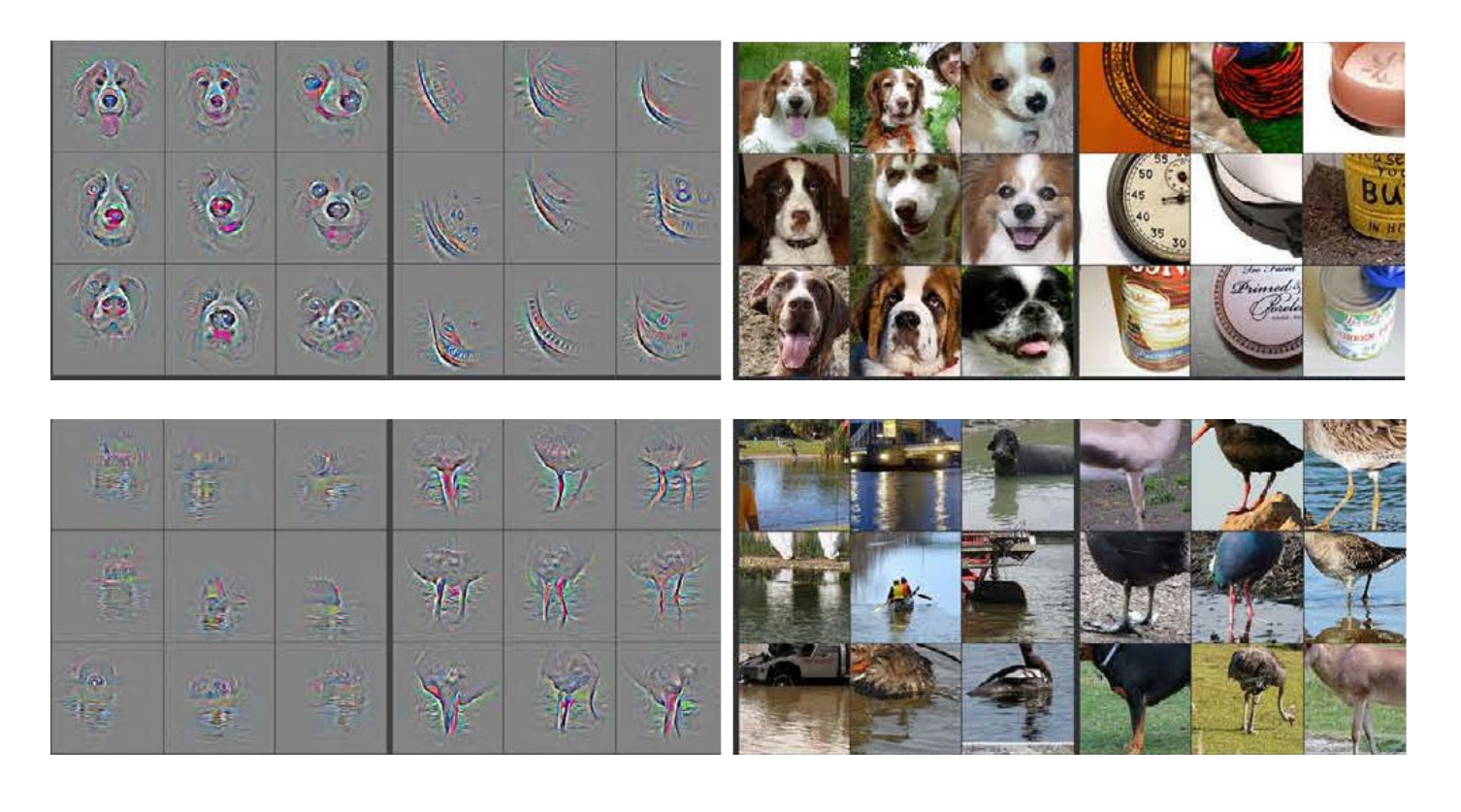

Zeiler and Fergus, *Visualizing and Understanding Convolutional Networks*, ECCV 2014

#### **Perturbation-based Attribution**

Probability for correct classification when centering the box at each pixel.

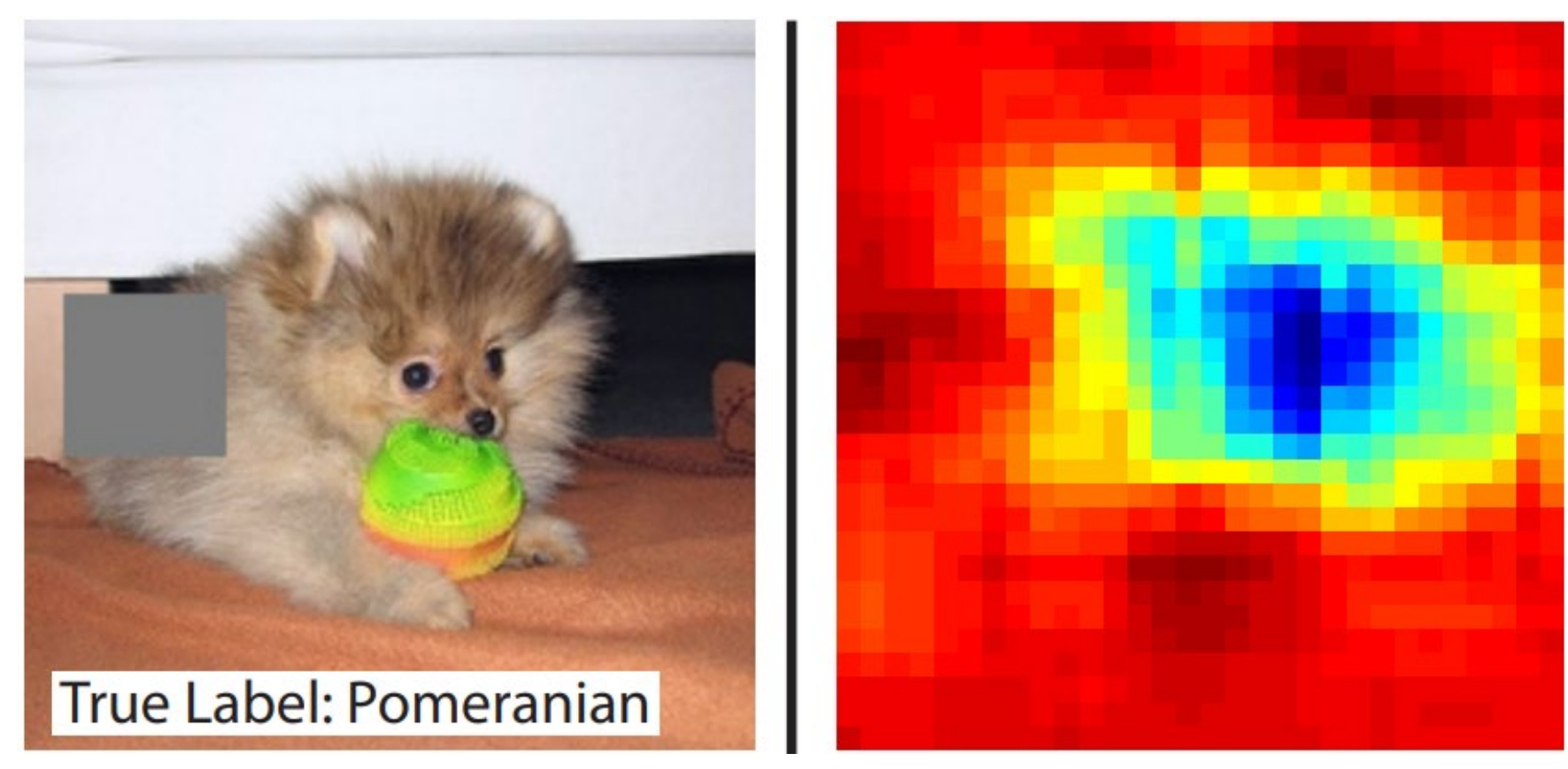

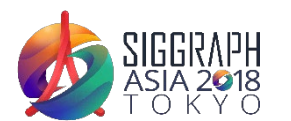

Zeiler and Fergus, *Visualizing and Understanding Convolutional Networks*, ECCV 2014

#### **Gradient-based Attribution**

- Derivative of class probability w.r.t input pixels
- Which parts of the input is the class probability sensitive to?

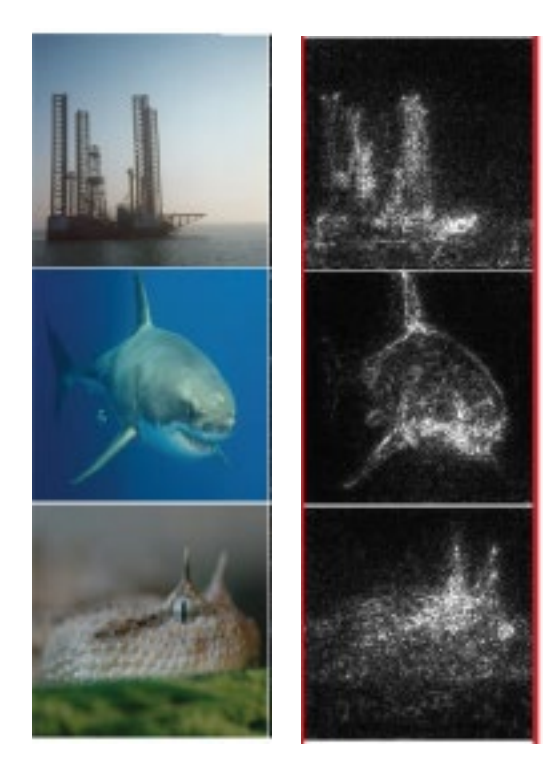

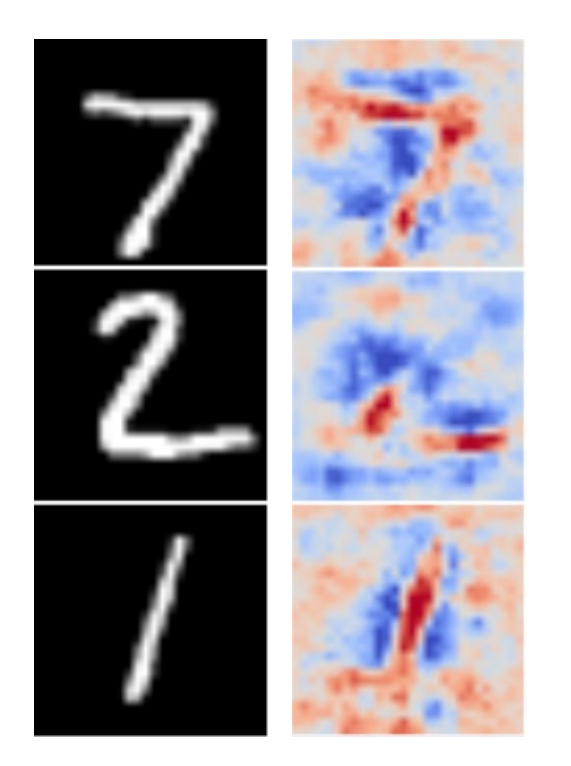

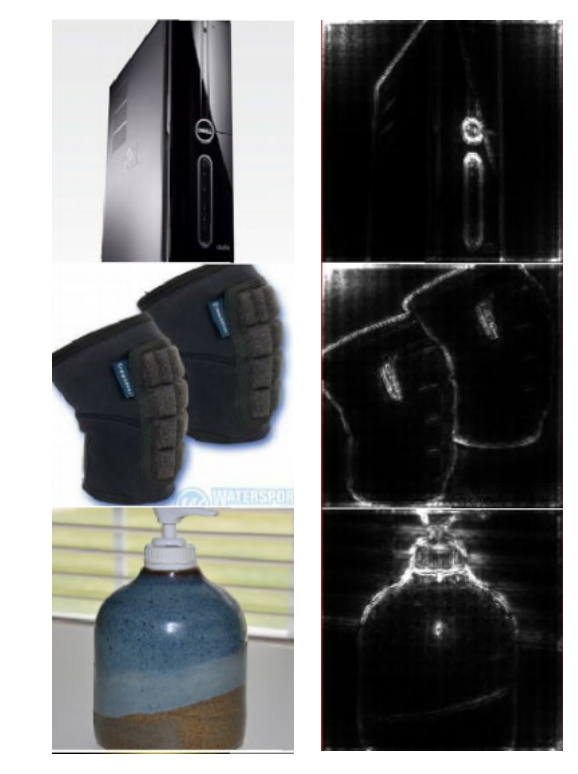

Smilkov et al., *SmoothGrad: removing noise by adding noise*, arXiv 2017

## **Inputs that Maximize Feature Response**

Local maxima of the response for class:

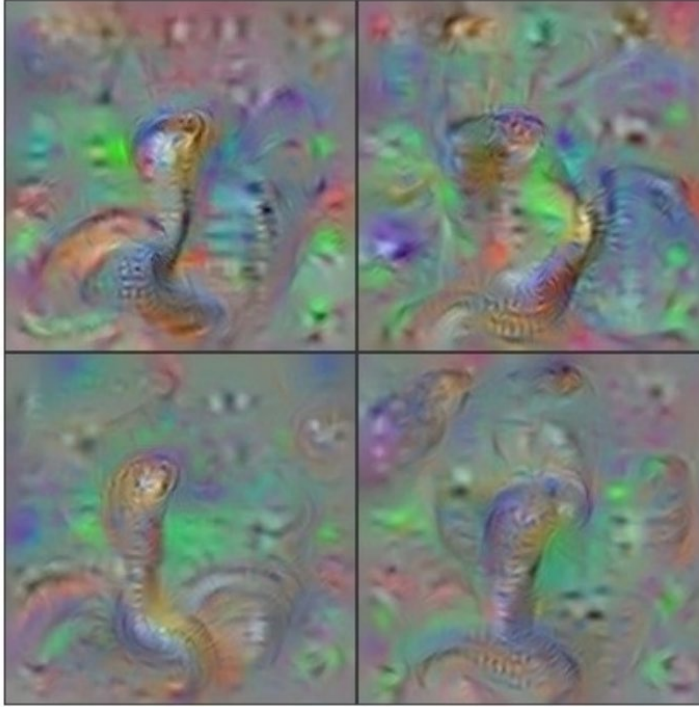

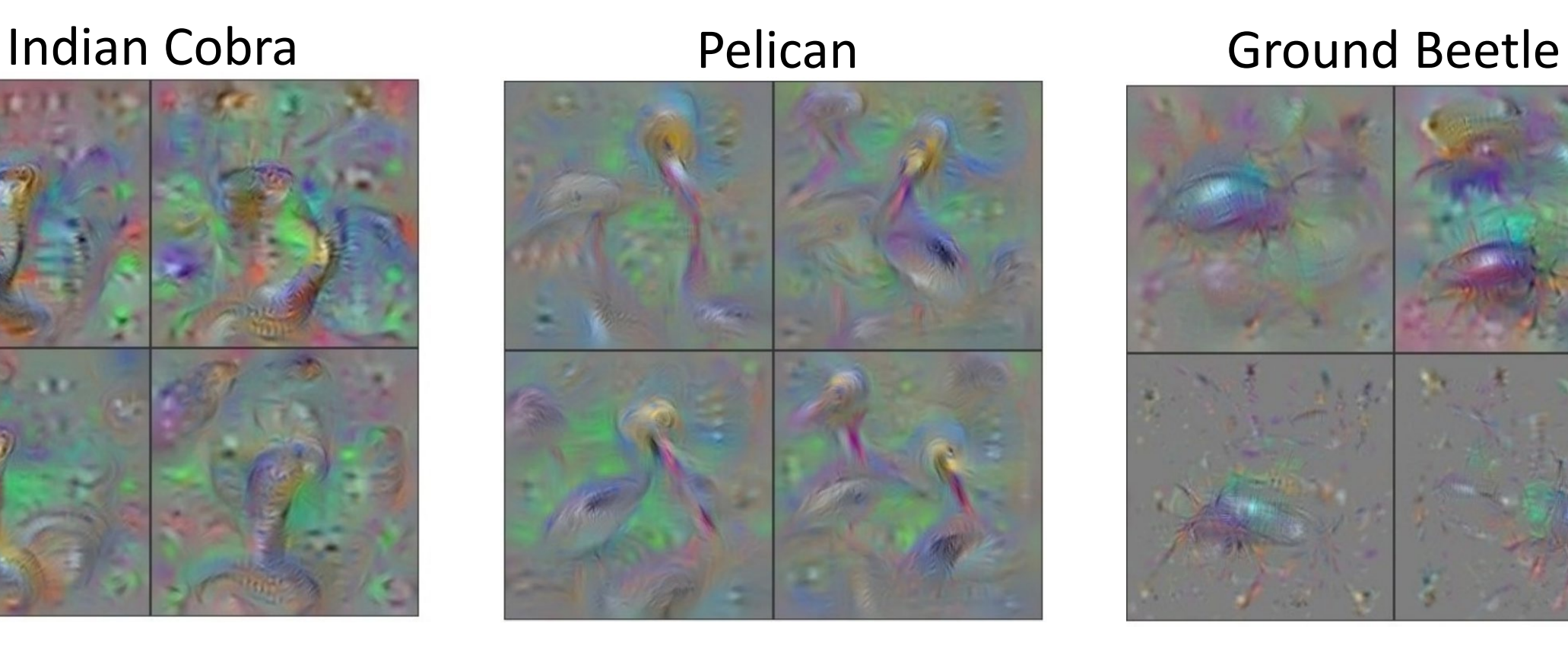

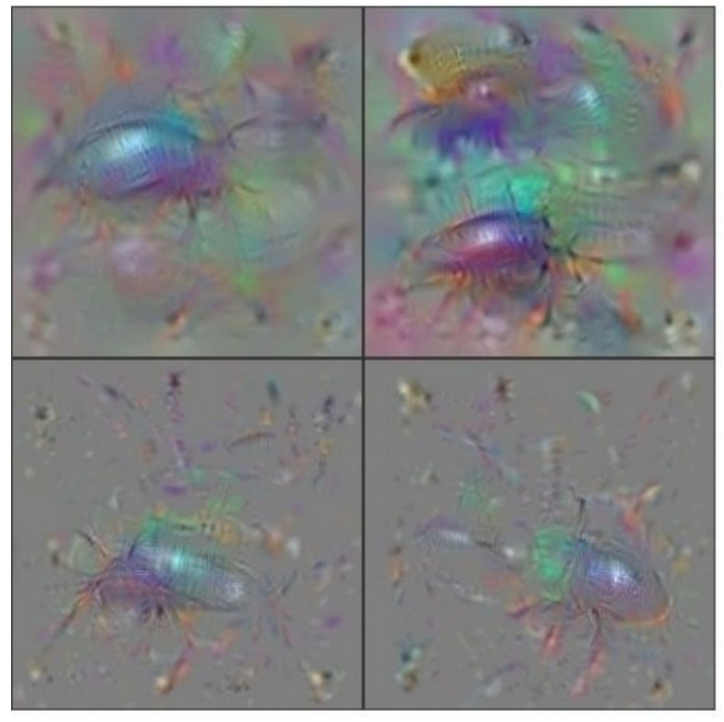

Images from: Yosinski et al. *Understanding Neural Networks Through Deep Visualization*. ICML 2015

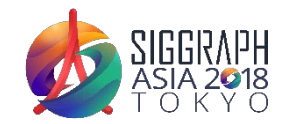

#### **Inputs that Maximize the Error**

$$
\max_{\delta \in \Delta} \mathcal{L}(x + \delta, y; \theta) \quad \Delta = \{ \delta \in \mathbb{R}^d \mid ||\delta||_p \le \varepsilon \}
$$

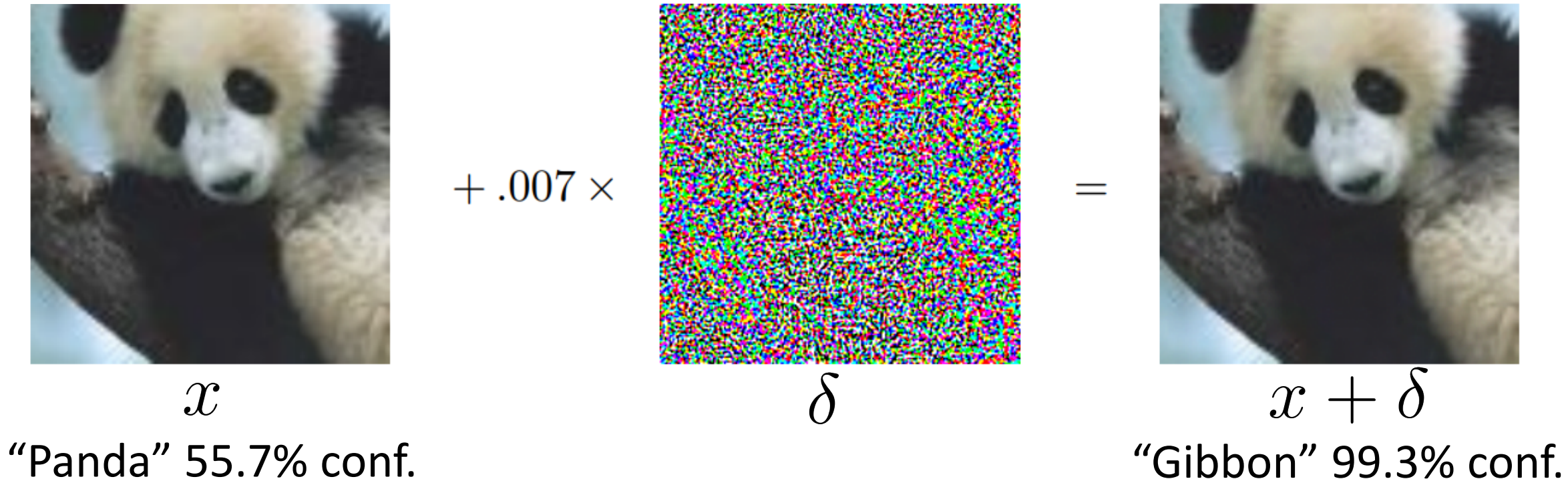

Images from: Goodfellow et al. *Explaining and Harnessing Adversarial Examples*. ICLR 2015

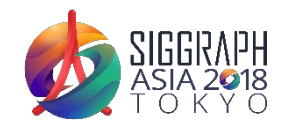

## **Course Information (slides/code/comments)**

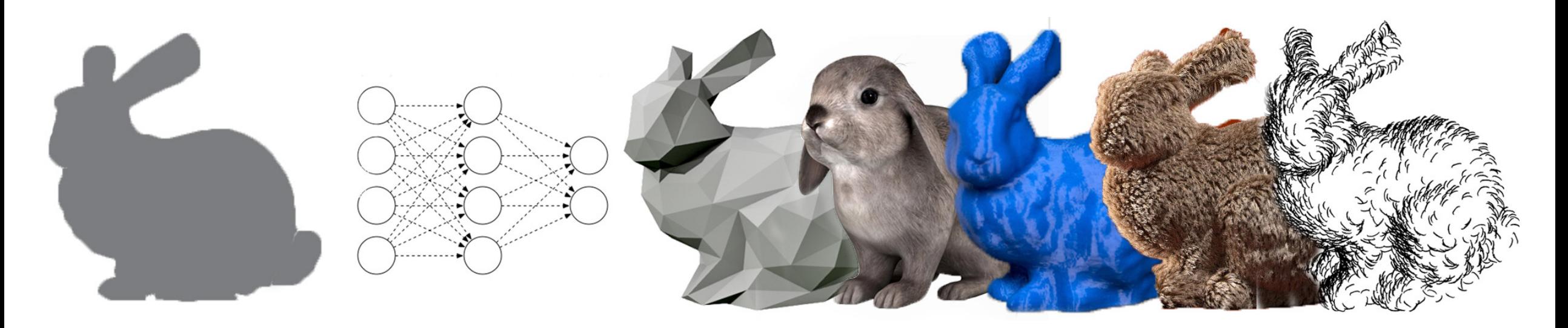

#### http://geometry.cs.ucl.ac.uk/creativeai/

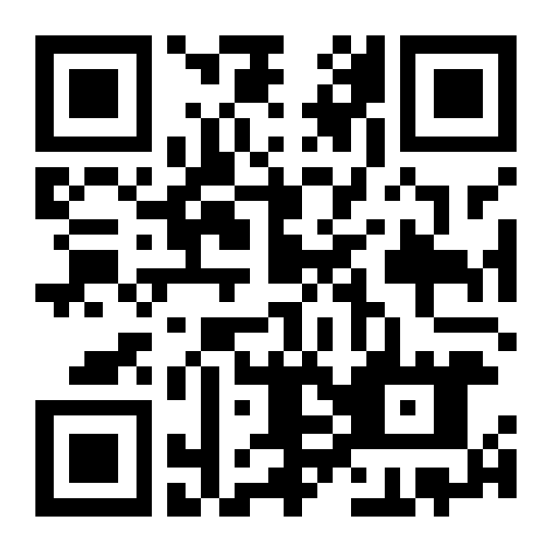

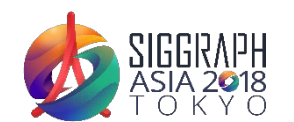

SIGGRAPH Asia Course **CreativeAI: Deep Learning for Graphics** 14